## **Vaio User Guide Manual**

Getting the books **vaio user guide manual** now is not type of challenging means. You could not lonesome going bearing in mind book amassing or library or borrowing from your friends to specifically acquire lead by on-line.

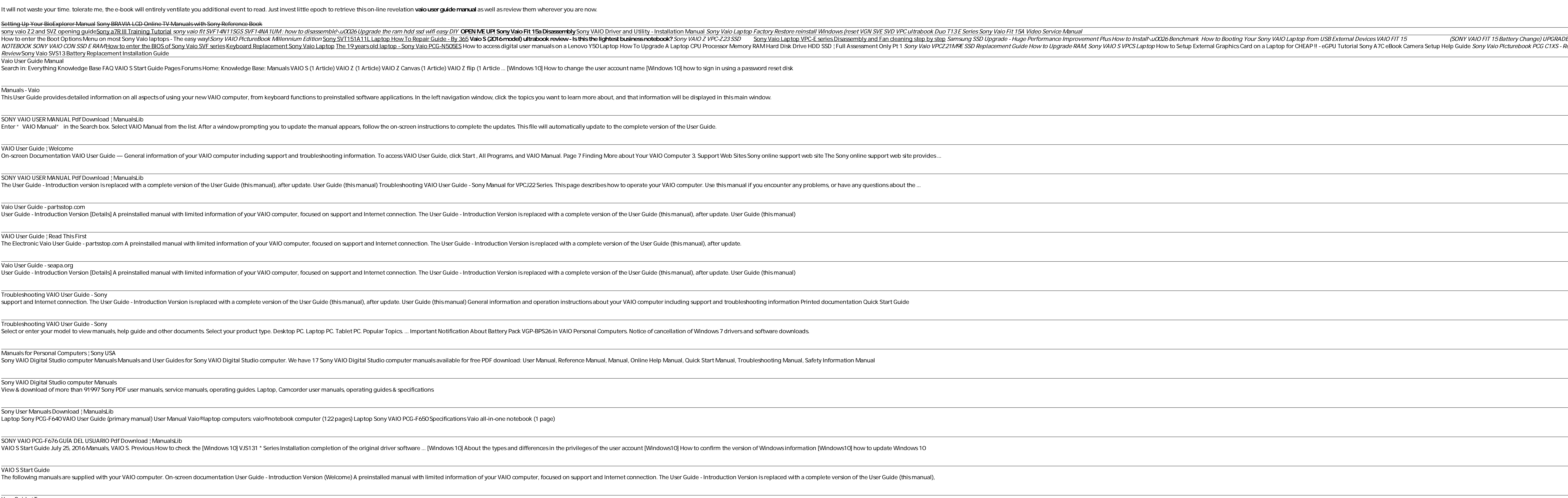

User Guide | Top Vaio®desktops: vaio®j series all-in-one (152 pages) Summary of Contents for Sony SVE151 Series Page 1 SVE151 Series SERVICE MANUAL Ver 2-2012G Revision History Model List Design and specifications are subject to change wit

SONY SVE151 SERIES SERVICE MANUAL Pdf Download | ManualsLib Headphones troubleshooting guide. Can I use Bluetooth headphones and soundbars with my Android TV? ... Important Notification About Battery Pack VGP-BPS26 in VAIO Personal Computers. WARNING: eCigs, Vape Pens, and Lithium-

Support for Sony products | Sony USA If you prefer a paper hard copy of a manual listed on this page, you can purchase it from the True Manuals web site. Questions & Answers Video: How to Perform a System Recovery Within Windows 8 Using a Sony VAIO PC

Discover a comprehensive introduction to IT technical support as Andrews/Dark/West's COMPTIA A+ GUIDE TO IT TECHNICAL SUPPORT, 10E explains how to work with users as well as install, maintain, troubleshoot and network to p hardware, security, Active Directory, operational procedures, basics of scripting, virtualization, cloud computing, mobile devices and Windows 10 as you prepare for success as an IT support technician or administrator. Imp Here is a friendly, solutions-oriented guide to getting the most out of your Sony Vaio. You' Il find full coverage of all aspects of the laptop including adding peripherals, using the bundled software, linking to digital c Here is a friendly, solutions-oriented guide to getting the most out of your Sony Vaio. You' Il find full coverage of all aspects of the laptop including adding peripherals, using the bundled software, linking to digital c This book is an in-depth introduction to Erlang, a programming language ideal for any situation where concurrency, fault tolerance, and fast response is essential. Erlang is gaining wide sproat on their new scalable approa and explains pattern matching, proper lists, recursion, debugging, networking, and concurrency. This book helps you: Understand the strengths of Erlang and why its designers included specific features Learn Erlang mechanis storage features Erlang Programming provides exercises at the end of each chapter and simple examples throughout the book.

This step-by-step, highly visual text provides a comprehensive introduction to managing and maintaining computer hardware and software and software. Written by best-selling author and educator Jean Andrews, A+ Guide to IT advanced topics, organizing material to facilitate practical application and encourage you to learn by doing. The new edition features more coverage of updated hardware, security, virtualization, new coverage of doud compu professional IT support technician and administrator. Important Notice: Media content referenced within the product description or the product text may not be available in the ebook version. A guide to Linux, including Fedora Core and Red Hat Enterprise Linux, covers such topics as the command line, file sharing, Internet server configuration, security techniques, and writing bash shell scripts.

Copyright code : f6861f549ad62d7c3d907fa567138255

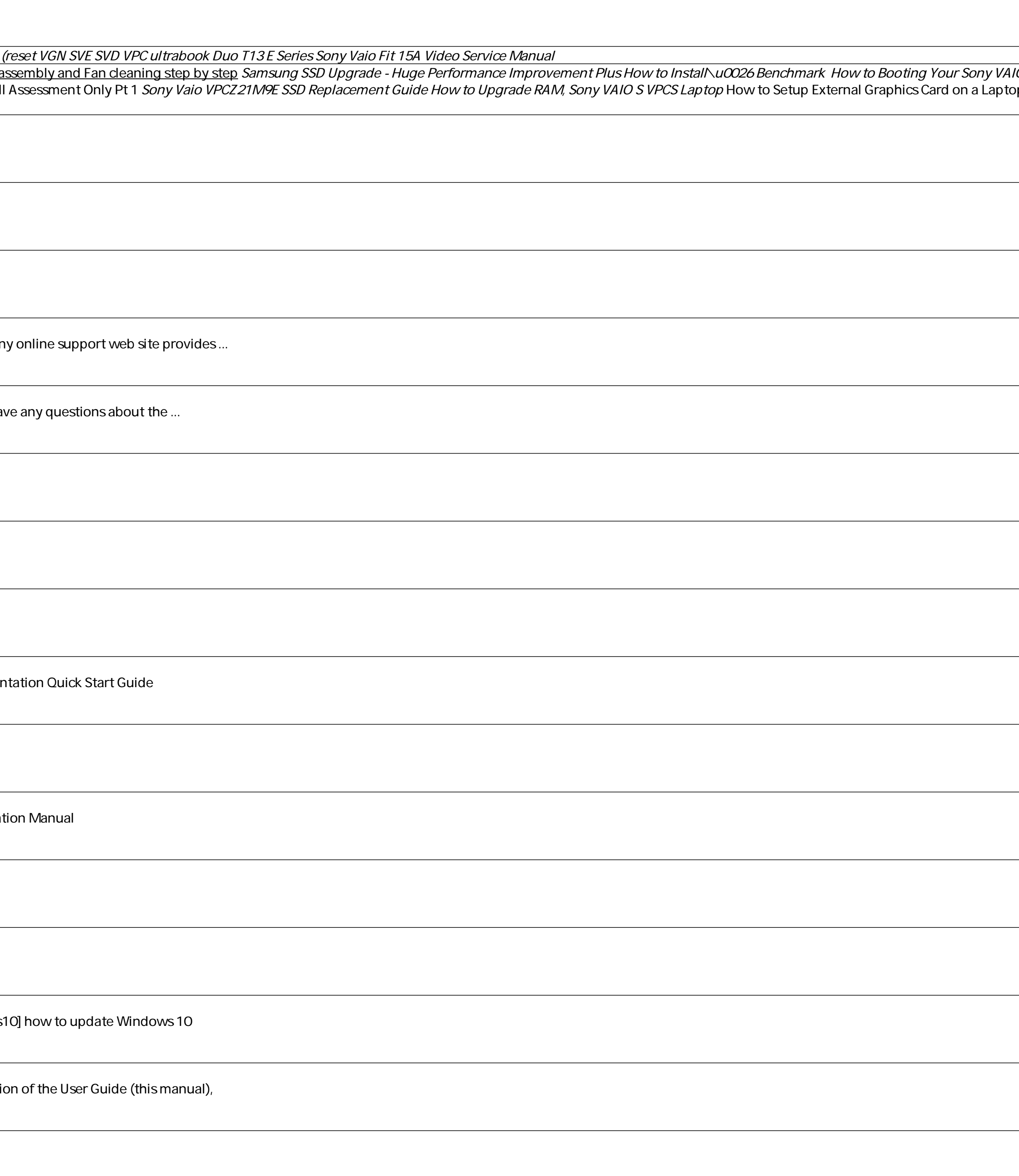

top for CHEAP !! - eGPU Tutorial Sony A7C eBook Camera Setup Help Guide *Sony Vaio Picturebook PCG C1XS - Retro*